Title: Что такое RFM-анализ и как его использовать

# Чем полезен RFM-анализ и как использовать данные анализа

Ошибочно рассматривать клиентов как «единую массу», составные части которой — с одинаковым поведением и потребностями. У каждого покупателя — своя «история общения» с бизнесом. Чтобы составить правильную картину о собственной аудитории, рекомендуется использовать RFM анализ.

### Что такое RFM анализ и для чего используется

RFM аналитика — специальная методика, которая помогает сегментировать клиентов по трем ключевым параметрам:

- Recency. Давность покупки с момента последнего заказа.
- Frequency. Частота заказов.
- Monetary. Размер чека (общая стоимость).

С помощью указанных параметров можно распределить клиентов по конкретным группам. В результате появляются сегменты, с которыми можно работать различными способами. В первую очередь сегментация помогает персонализировать коммуникацию. К примеру, клиентам, которые сделали первую покупку, можно предложить акцию на повторный заказ, в то время как постоянным пользователям можно предоставлять VIP-бонусы.

Но персонализация — не единственный положительный эффект, который вытекает из RFM сегментации. У бизнеса появляется четкое представление о собственной аудитории и ее покупательской способности. Это послужит основой для последующей аналитики и прогнозах.

В результате распределения клиентов может получиться произвольное количество сегментов. В некоторых случаях достаточно всего 4 групп (к примеру, «активные», «ленивые», «начинающие» и «ушедшие»), в других же число категорий может возрасти до 20 и более (все зависит от ключевых характеристик).

RFM анализ в первую очередь предназначен для бизнеса с наработанной базой, включающей свыше 10 тысяч клиентов. Чем больше аудитория, тем сильнее будет проявляться сегментация. Это не значит, что проводить RFM анализ бессмысленно для малых предприятий. Они также нуждаются в понимании собственных покупателей.

Компетентный RFM маркетинг существенно увеличивает ключевые показатели самого бизнеса:

- $\bullet$  на 20% можно увеличить прибыль от e-commerce;
- в 20 раз можно повысить доход от рассылок;
- на 6-8% увеличить коэффициент конверсии в рекламных кампаниях.

В некотором смысле анализ согласуется с законом Парето, по которому 80% результата зависит от 20% усилий. В отношении аудитории это означает, что 20% клиентов приносят 80% прибыли. Таким образом, методика также помогает выявить «золотую» категорию, с которой в будущем можно будет работать индивидуально (к примеру, применять Retention маркетинг).

## Алгоритм RFM анализа для правильной сегментации клиентской базы

RFM анализ уменьшает затраты на рекламу и тем самым повышает прибыли компании. Методику применяют на практике уже более 40 лет — это простой и мощный маркетинговый инструмент. За такой продолжительный срок выработан четкий алгоритм действий. Рассмотрим каждый шаг по отдельности.

## Составление истории заказов

Перед тем, как делить аудиторию на RFM сегменты, нужно сначала перенести все данные в одно удобное место. В загрузке — своя сложность, так как нередко информация об офлайн-продажах хранится в одном месте, а онлайн — в другом. Потребуется база данных, которая включает все клиентские операции. Чтобы интегрировать разрозненную информацию в одном месте, используйте специализированные платформы.

Собирать сведения можно двумя способами: вручную или автоматически. Очевидно, что при большой аудитории, скажем, в миллион человек, мало кому захочется тратить время на перенос информации о каждом покупателе в сводную таблицу. Альтернатива использовать автоматизированные сервисы, которые помогают собрать нужные сведения в одном месте. Некоторые CRM также предлагают функцию выгрузки данных по транзакциям.

## Оформление таблицы

Пример сводной таблицы с необходимой структурой:

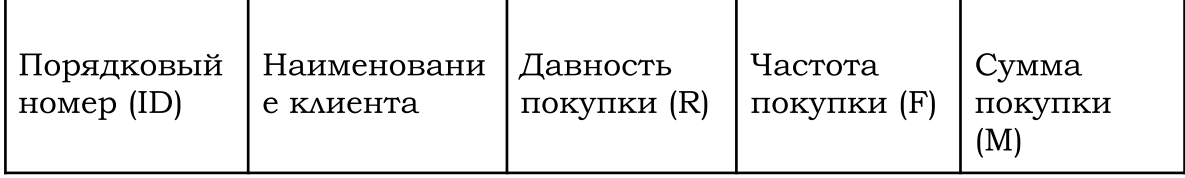

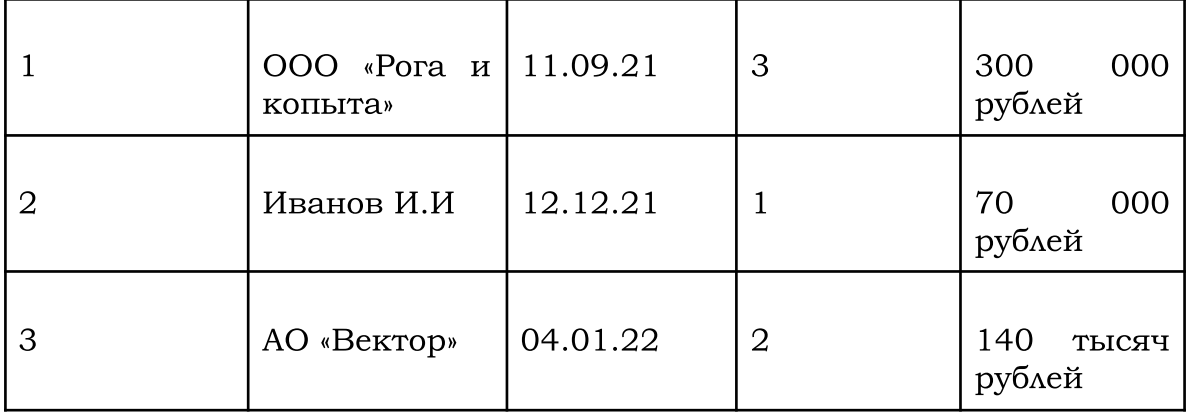

Обратите внимание: вместо порядкового номера может быть ID. Если данные выгружаются из специального сервиса, то у каждого клиента будет свой уникальный идентификатор. Давность покупки в сводной таблице — это дата последнего заказа, совершенного конкретным клиентом, а сумма покупки — совокупный доход, который принес покупатель бизнесу за все заказы.

В сводную таблицу необходимо включить всех клиентов — как давних, так и текущих. Именно в этом и кроется польза RFM анализа он дает полную картину аудитории за все время работы компании.

## Определение диапазонов сегментирования

После составления сводной таблицы можно приступать к непосредственной RFM сегментации, которая включает различные диапазоны. На практике часто используется трехбалльная или пятибалльная системы. Пример:

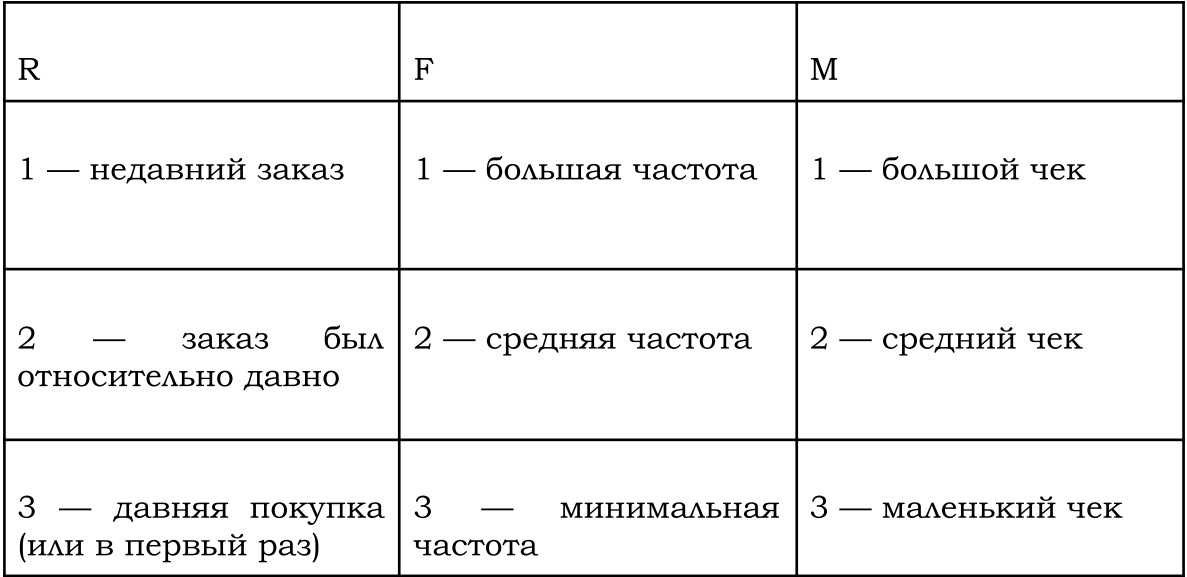

Указанные диапазоны — лишь условные обозначения. Четких рекомендаций или единого шаблона не существует. У каждого бизнеса будет свой показатель. Многое зависит от ниши, жизненного цикла продуктов, сезона и других важных факторов.

Простой пример: если в компанию, которая продает бытовую технику, повторно обратился покупатель спустя пару месяцев после первого заказа, то это высокая частота покупки. Если же в службу доставки еды заказчик обратился только спустя пару месяцев, то это низкий показатель посещаемости.

#### Формирование сегментов

Если брать в расчет шкалу из вышеуказанной таблицы, то получится 27 сегментов. Лучшая комбинация — это очевидно «111» (заказ был сделан недавно, клиент часто обращался ранее. Его чек большой). Худший сегмент — это «333», в котором заказчик покупал всего один раз, на маленькую сумму и очень давно.

Формирование на примере первых 6 групп:

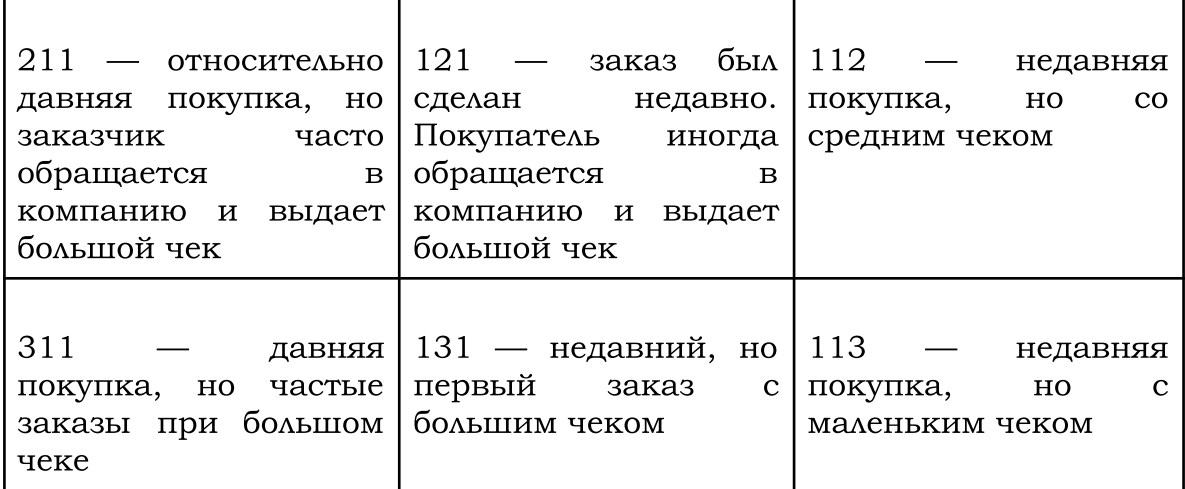

В каждом сегменте будет определенное число клиентов. На практике одна группа может включать до 90% покупателей, в то время как другие будут значительно меньше. В таком случае разумно разделить крупные сегменты на более мелкие. Чем детальнее распределение, тем яснее картина аудитории. Разумеется, с ростом маленьких групп вырастет и сложность работы.

#### Разработка стратегий

Финальный этап RFM анализа. На основе полученных групп можно без проблем создавать индивидуальные стратегии и приемы для работы с конкретными клиентами. В этом и была цель всего маркетингового подхода, основанного на трех ключевых показателях.

В указанных выше примерах использовалась трехбалльная сегментация. Она проще, чем пятибалльный аналог, но не так показательна. Если компания планирует детально изучить потребности и

поведение собственных покупателей, то имеет смысл использовать именно пятибалльное формирование групп. Сложность при этом возрастет на порядки — вместо 27 сегментов нужно будет прорабатывать стратегии для 125 категорий.

## Применение полученных результатов после RFM анализа

После RFM анализа можно:

- формировать персонализированные предложения;
- создавать специальные условия покупки;
- выстраивать коммуникации;
- улучшать собственный сервис.

Практическое применение полученных результатов можно представить следующим образом:

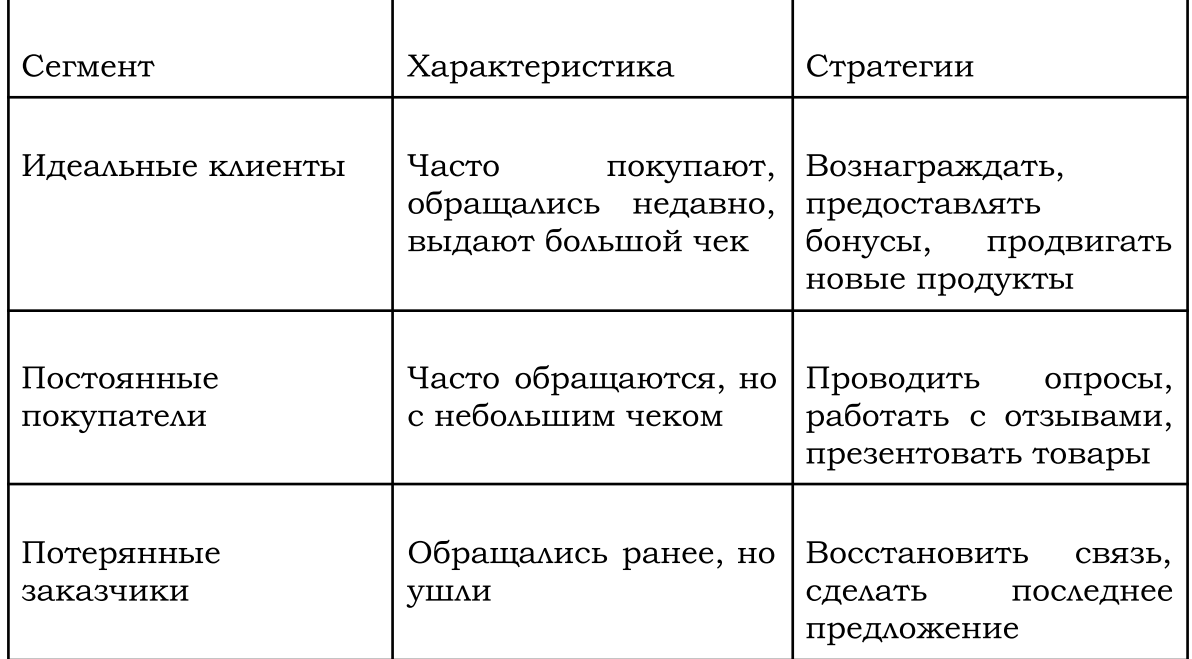

Важно понимать, что со временем клиенты могут «перетекать» из одной категории в другую. Особенно ярко «миграции» проявляются при активной работе с аудиторией. Положительная динамика связана с ростом лучших сегментов — тех, которые дают наибольший чек и покупают с высокой частотой. Отрицательная динамика, напротив, демонстрирует отток пользователей и их «эмиграцию».

Таким образом, RFM маркетинг — это не набор инструментов по работе с непосредственными клиентами для продвижения продукции, а конкретная методика, которая позволяет распределить/отсортировать заказчиков на удобные категории и в дальнейшем применять практические стратегии и приемы.

#### Советы по сегментации клиентов

Проводить RFM анализ можно не только в формате классической «триады». В некоторых случаях эффективнее и проще учитывать только два параметра. К примеру — отбросить чек. В таком случае будет применяться RF анализ по давности и частоте заказов. Это особенно полезно для малого бизнеса и стартапов, которые должны больше думать о привлечении аудитории, а не размерах ее кошелька.

Проведенный однажды RFM анализ со временем теряет актуальность. Рекомендуется сегментировать клиентов регулярно. Все зависит от объема аудитории. К примеру, для интернет-магазина имеет смысл обновлять информацию по группам хотя бы раз в пару месяцев ради того, чтобы посмотреть изменение статуса заказчиков. Если «ушедший» пользователь так и не вернулся, нет смысла рассылать ему реанимационные письма.

Среди трех ключевых показателей самый критичный — это давность. Если заказчик обращался в продовольственный магазин пару лет назад, то вряд ли он проявит желание повторно прийти за покупками. Такие покупатели уже забыли про компанию и работа по из возврату не стоит усилий— лучше сконцентрироваться на более активных клиентах.

В то же время, если все-таки есть желание вернуть прошлых заказчиков, стоит сделать ставку на больший чек. Если даже они не возвращаются после проведенных кампаний, то нет смысла пытаться «вытянуть» остальных.

RFM анализ требует определенных ресурсов. Бизнес должен выделить время на проверку данных и разработку стратегий. Не стоит забывать и про корректировку полученных результатов.

Проблему также вызывает выбор удобного места для хранения данных. Часто им выступает банальная Excel-таблица, но на рынке можно встретить и специализированные сервисы, которые были разработаны для работы с клиентской базой. Лучше выбирать платформы, которые не только хранят, но и правильно рассчитывают показатели.

Простая сводная таблица информативна, но явно не демонстрирует изменения в поведении аудитории. В таком случае визуализация — отличный способ исследовать тенденции. Не стоит пренебрегать графиками, особенно когда речь идет о миллионной аудитории. Если используется пятибалльная сегментация, то наглядная демонстрация показателей — единственный возможный вариант.

## Выводы

RFM анализ используется маркетологами всего мира еще с прошлого столетия. Это крайне эффективный метод по работе с клиентской базой, который позволяет сегментировать покупателей на разные категории. Учитываются три ключевых параметра: давность заказа, сумма покупки и частота обращений.

На основе полученных результатов можно разрабатывать индивидуальные стратегии и приемы под каждый сегмент. RFM анализ нужно проводить регулярно, чтобы собирать статистику и отслеживать изменения в поведении заказчиков. Чем обширнее аудитория бизнеса, тем полезнее становится сегментация.

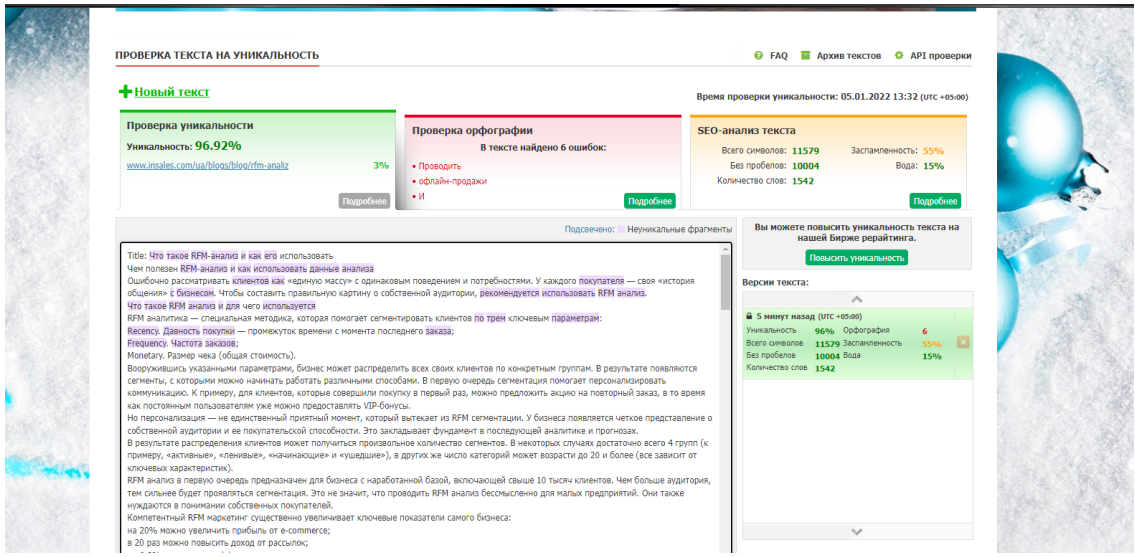